# eQuilibra

# Dalla Versione 9.7.922 alla Versione 9.A.050

## **VENDITE**

#### Gestione Archivi Comuni

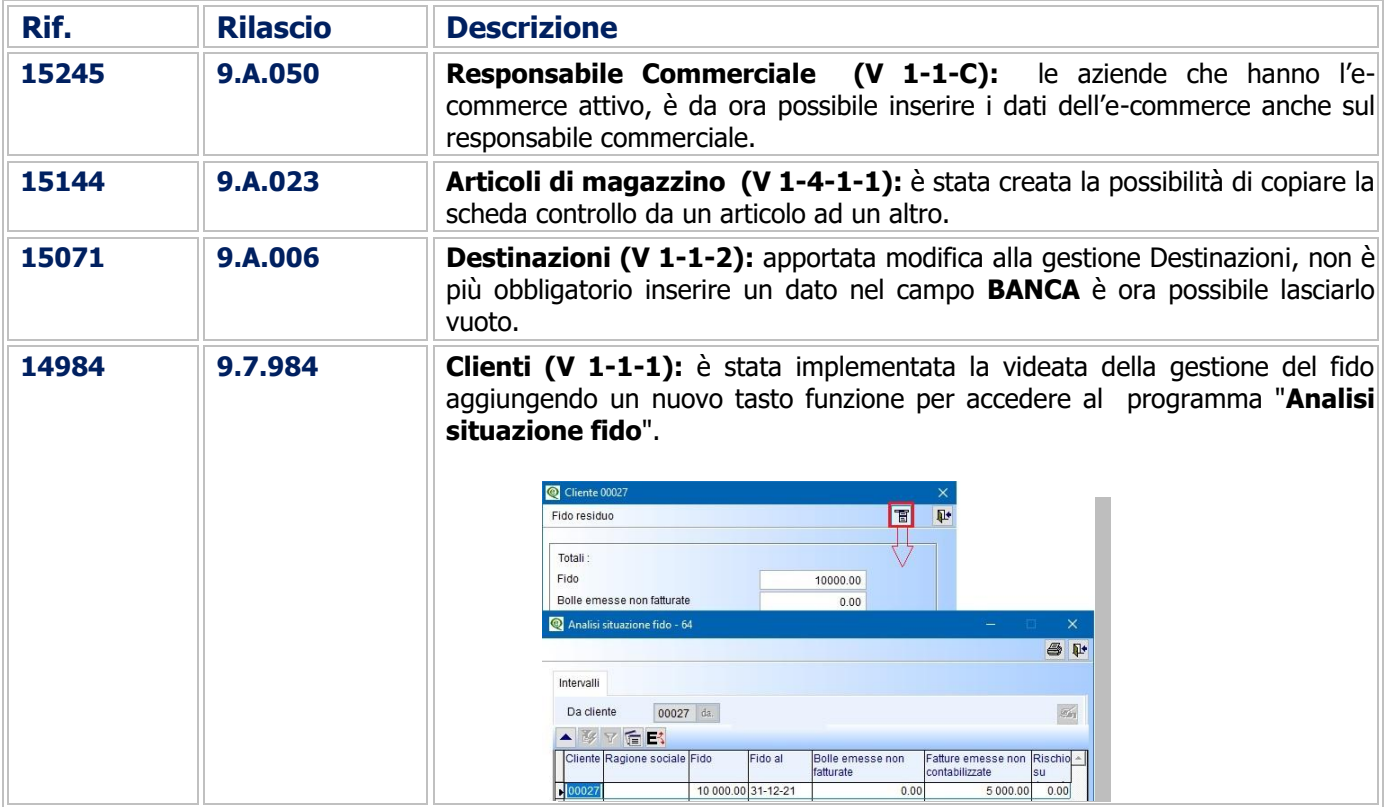

#### Documenti Visuali

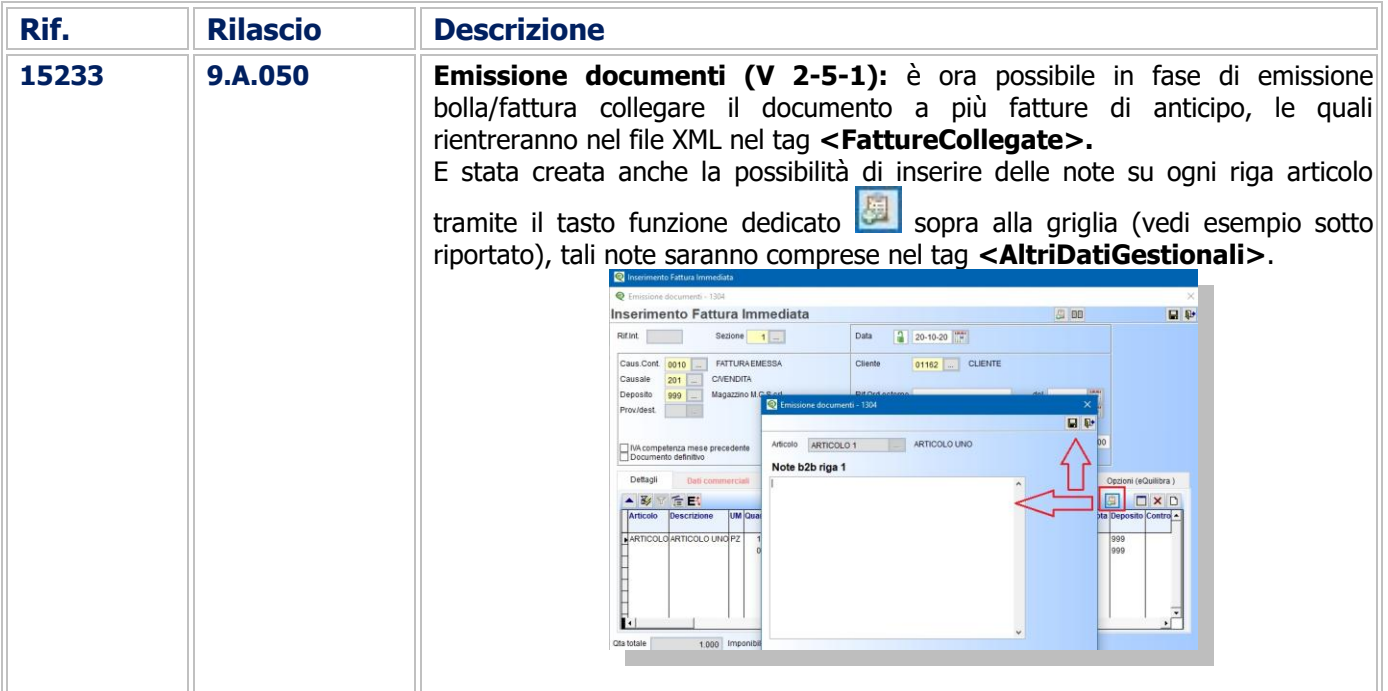

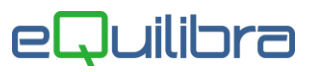

<span id="page-1-0"></span>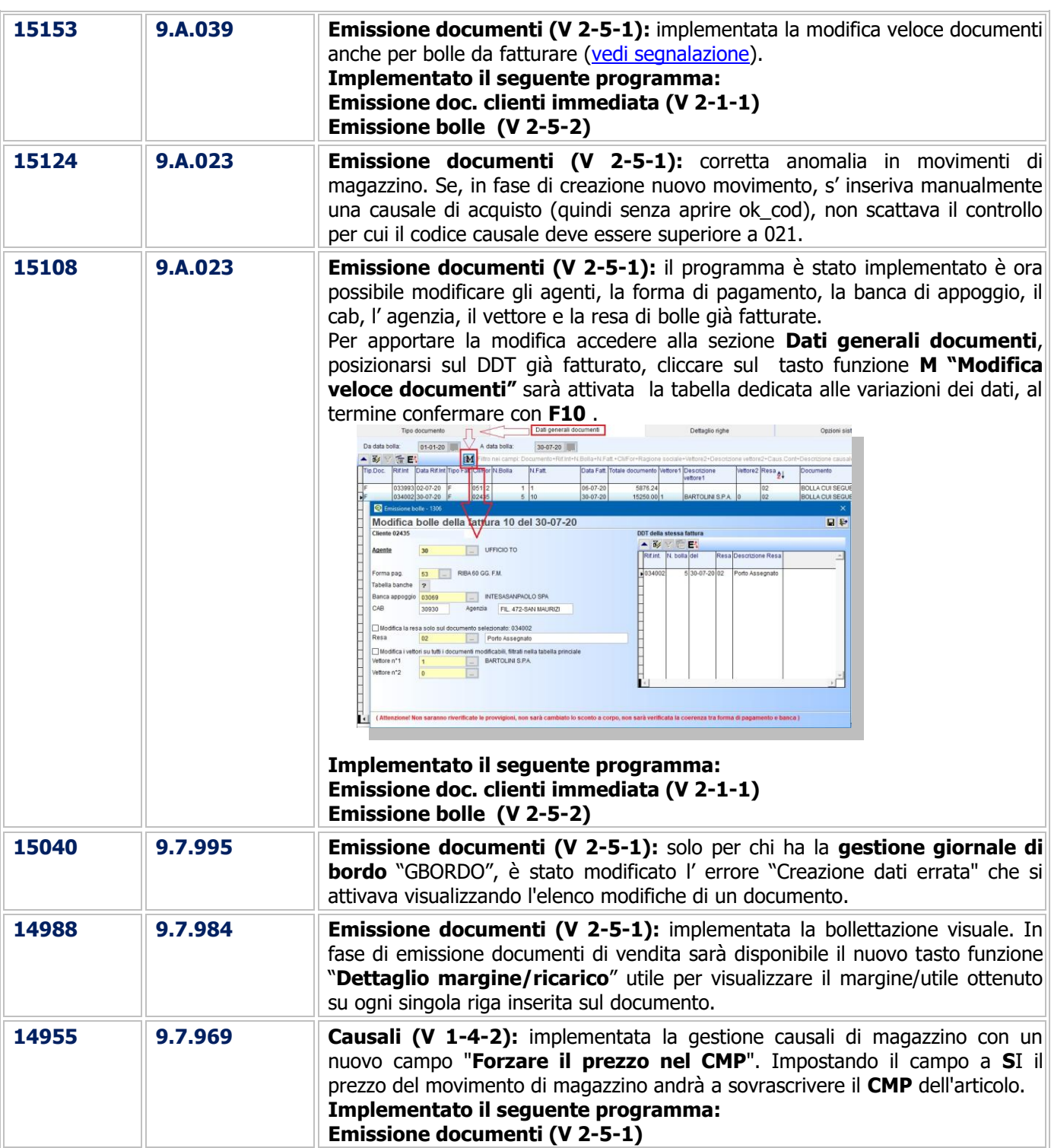

## Fatturazione

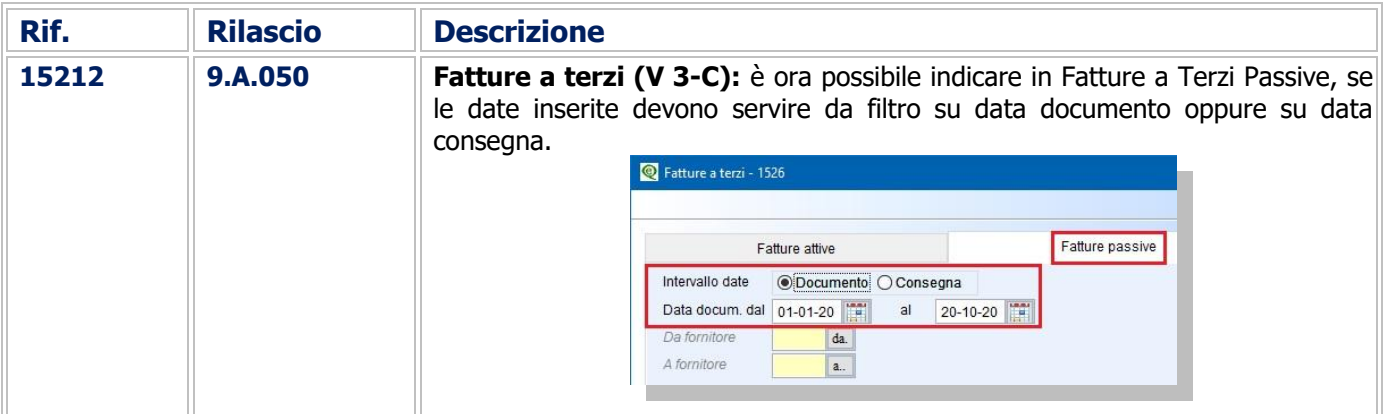

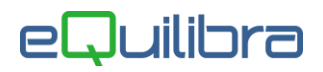

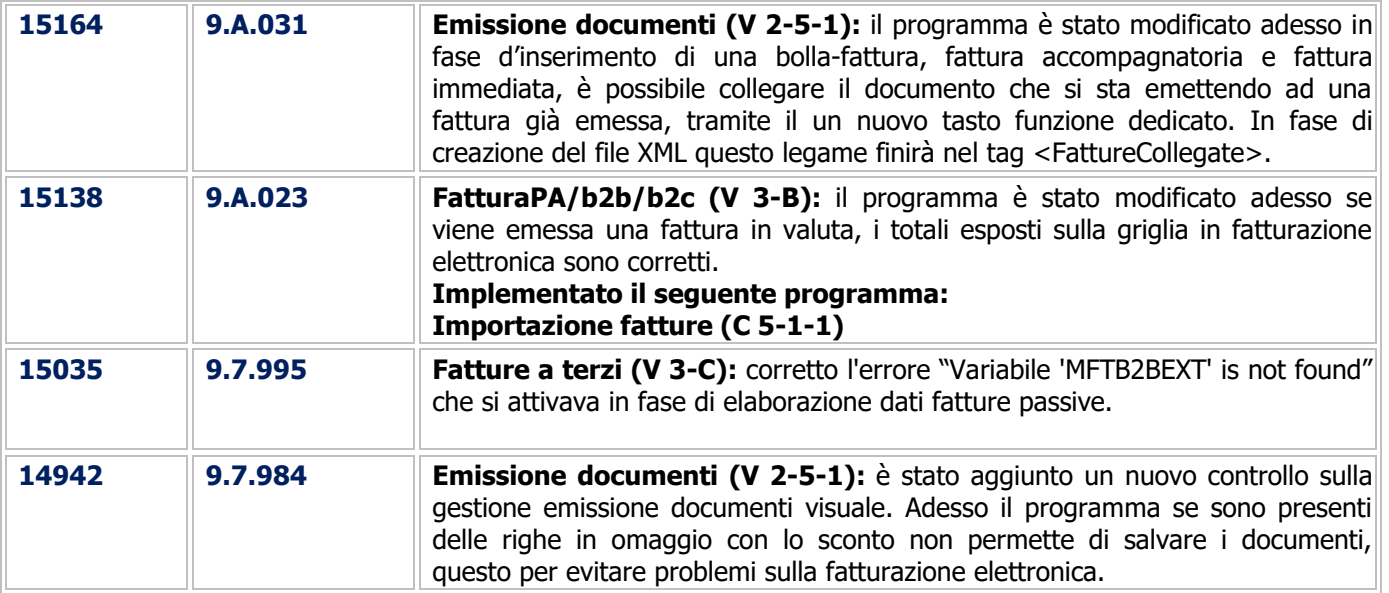

## Gestione Magazzino

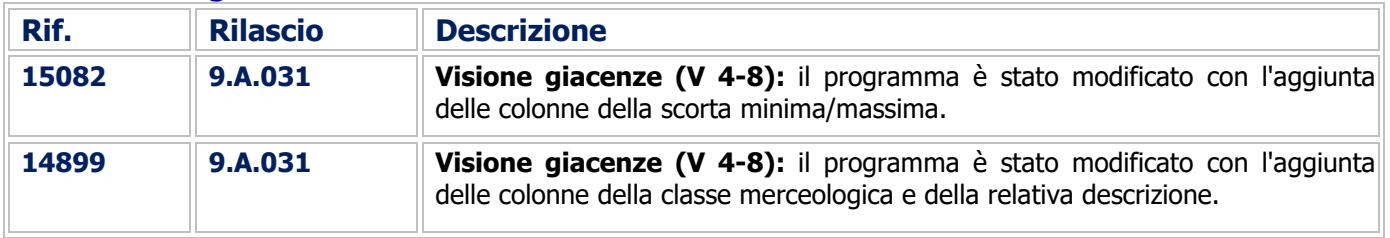

#### Ricevute Bancarie

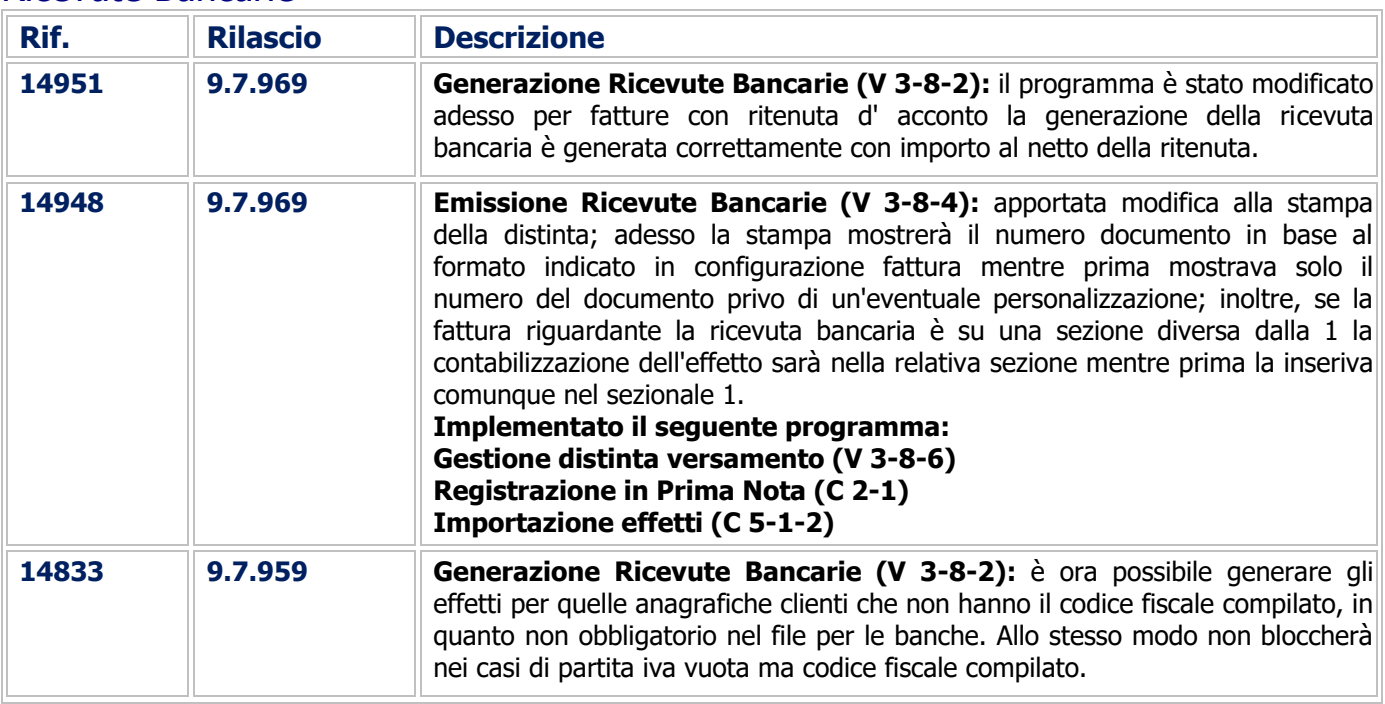

## Utilità

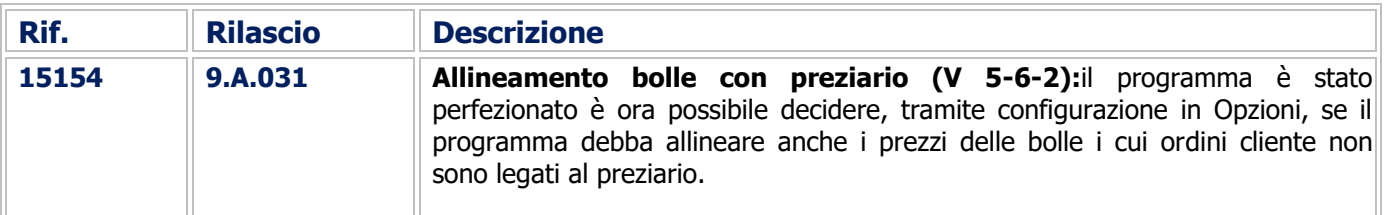

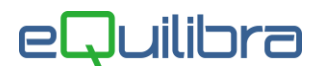

 $\overline{17}$ 

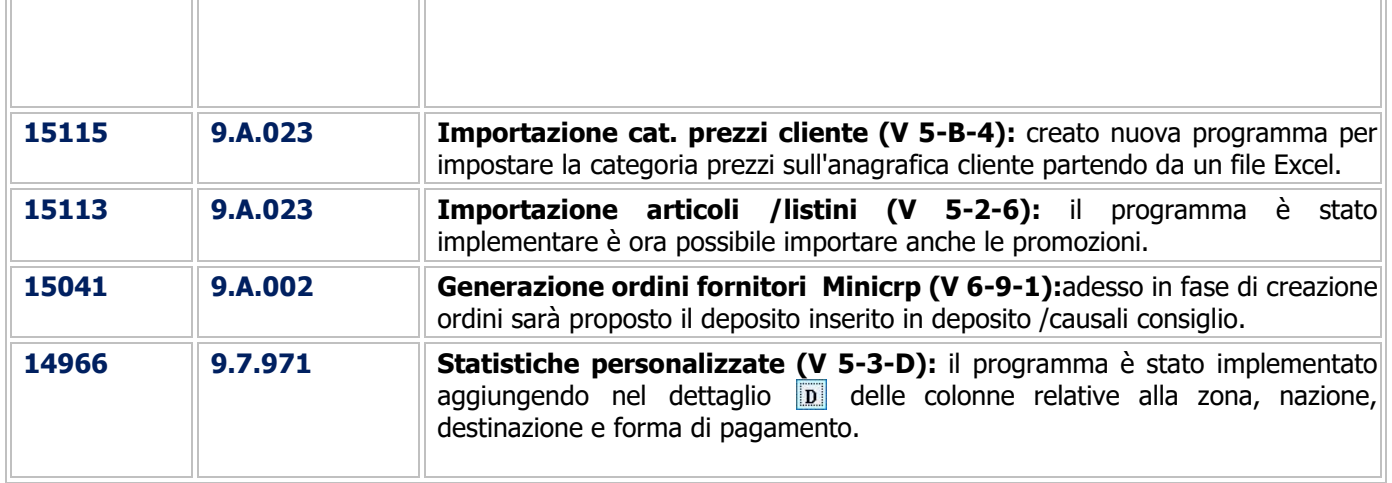

## Procedure Complementari

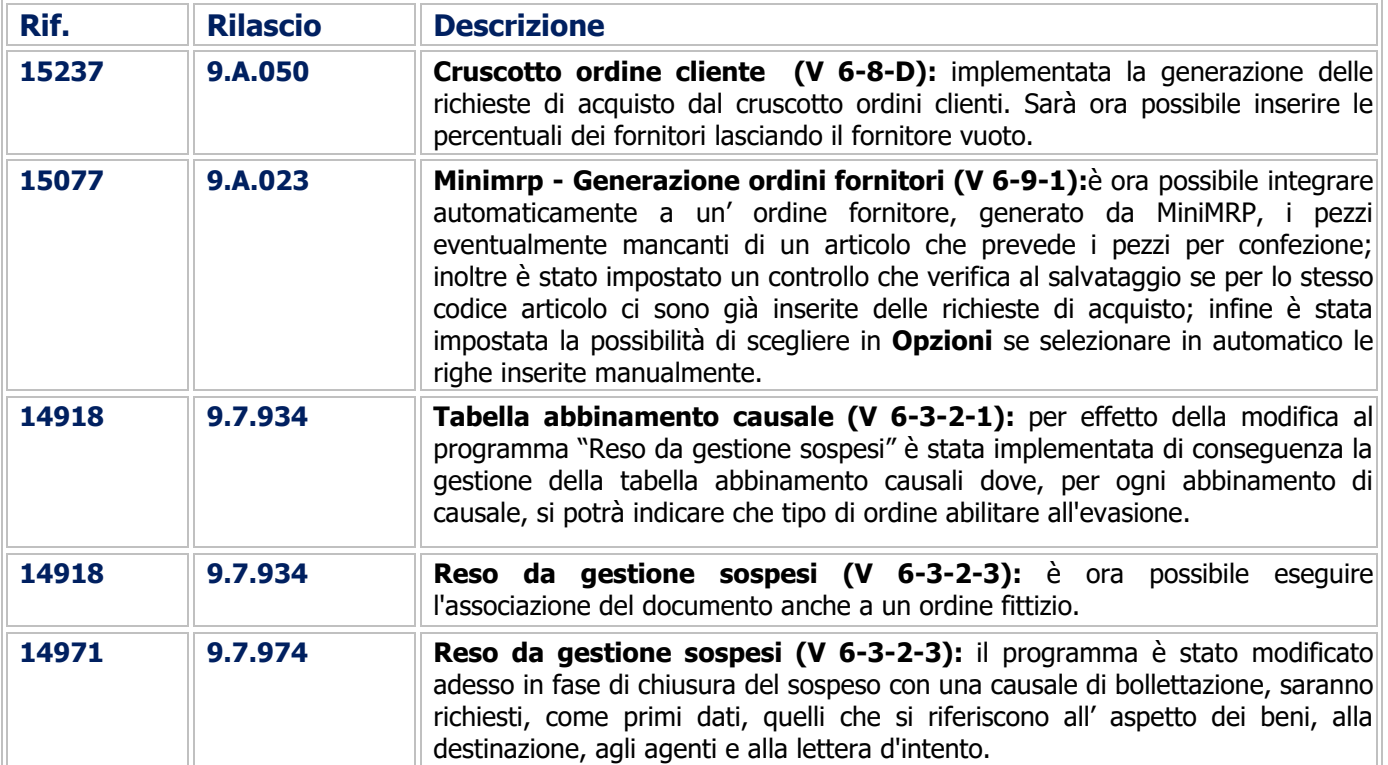

### Linea Industria

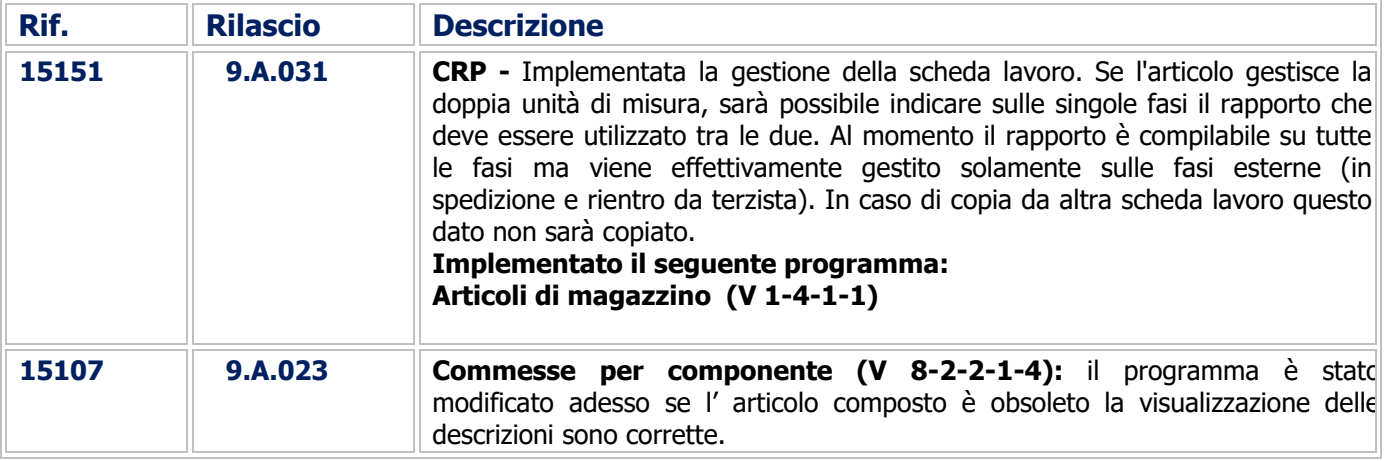

## eQuilibra

## CONTABILITA'

#### Gestione Archivi Comuni

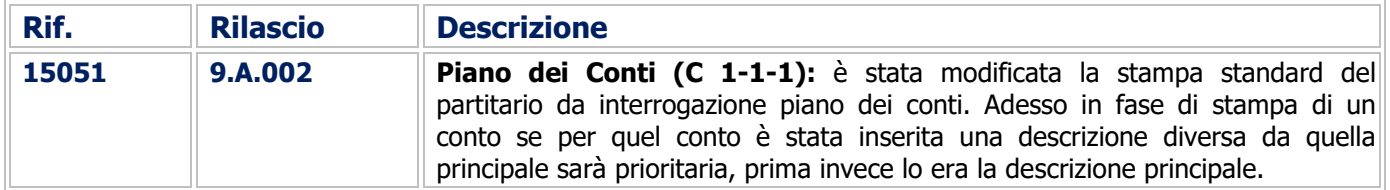

#### Contabilità Generale

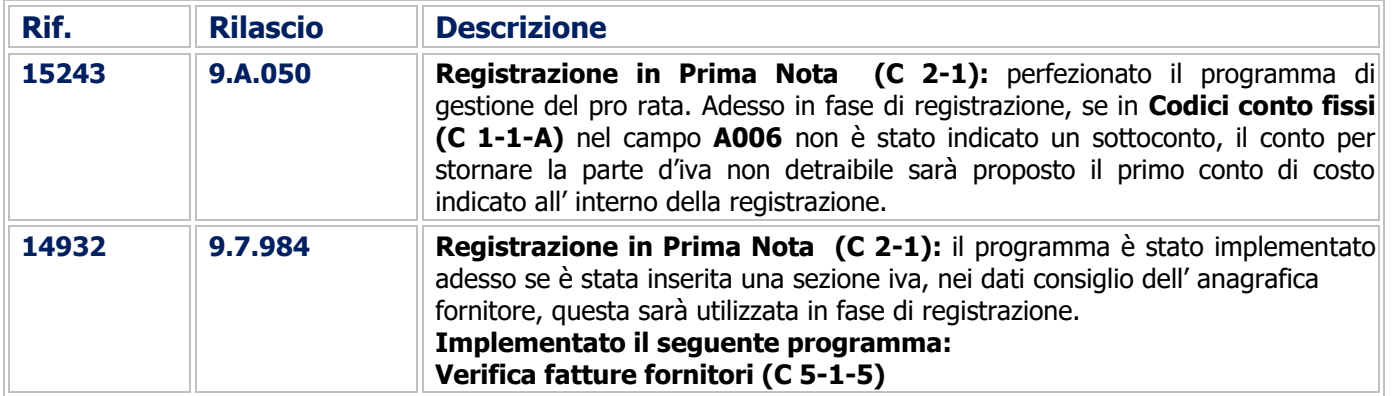

## Stampe Fiscali

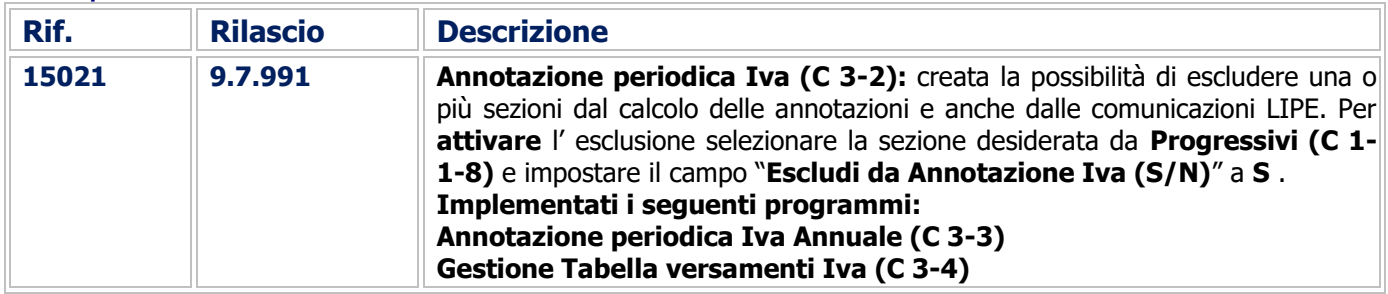

#### **Scadenzario**

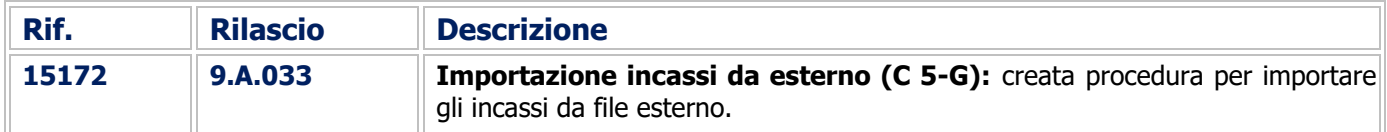

#### Procedure di Utilità

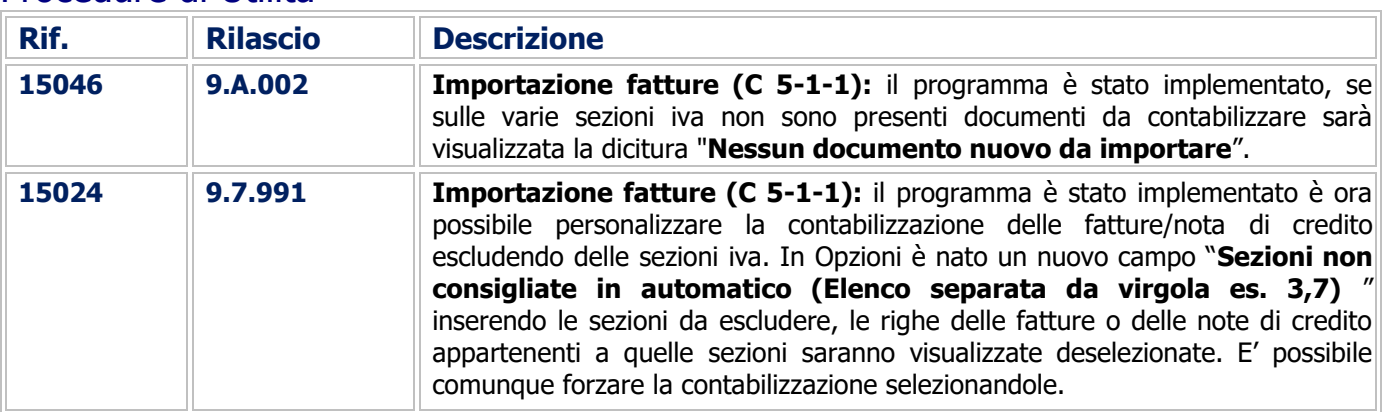

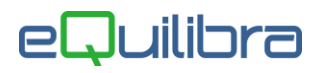

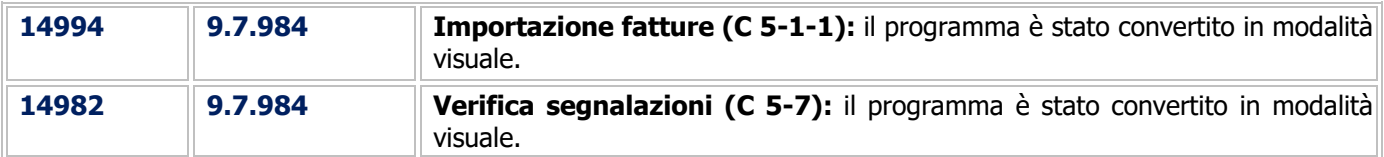

#### Procedure di fine anno

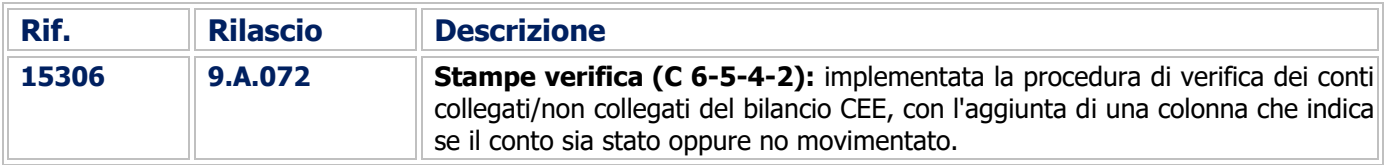

## Supporto Amministrazione

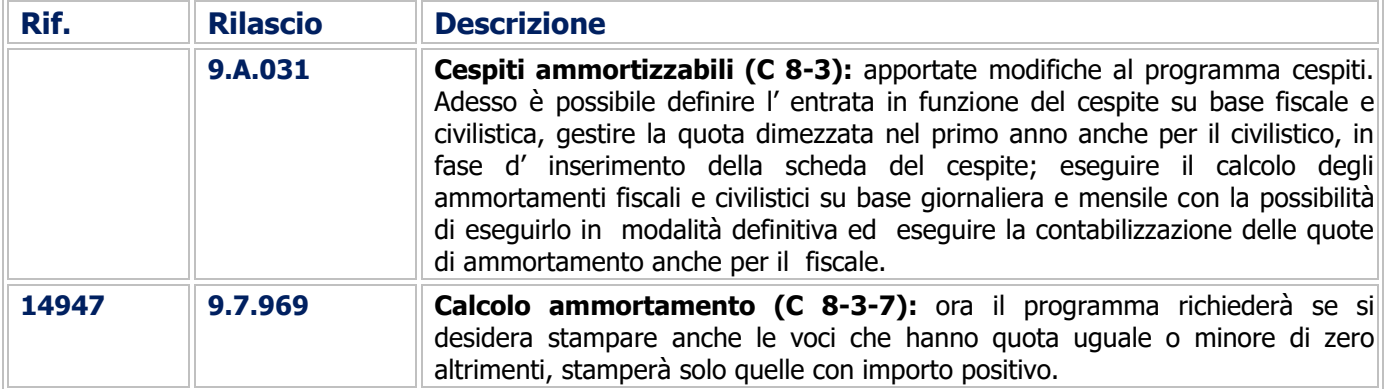

## COMMESSA DEDICATA

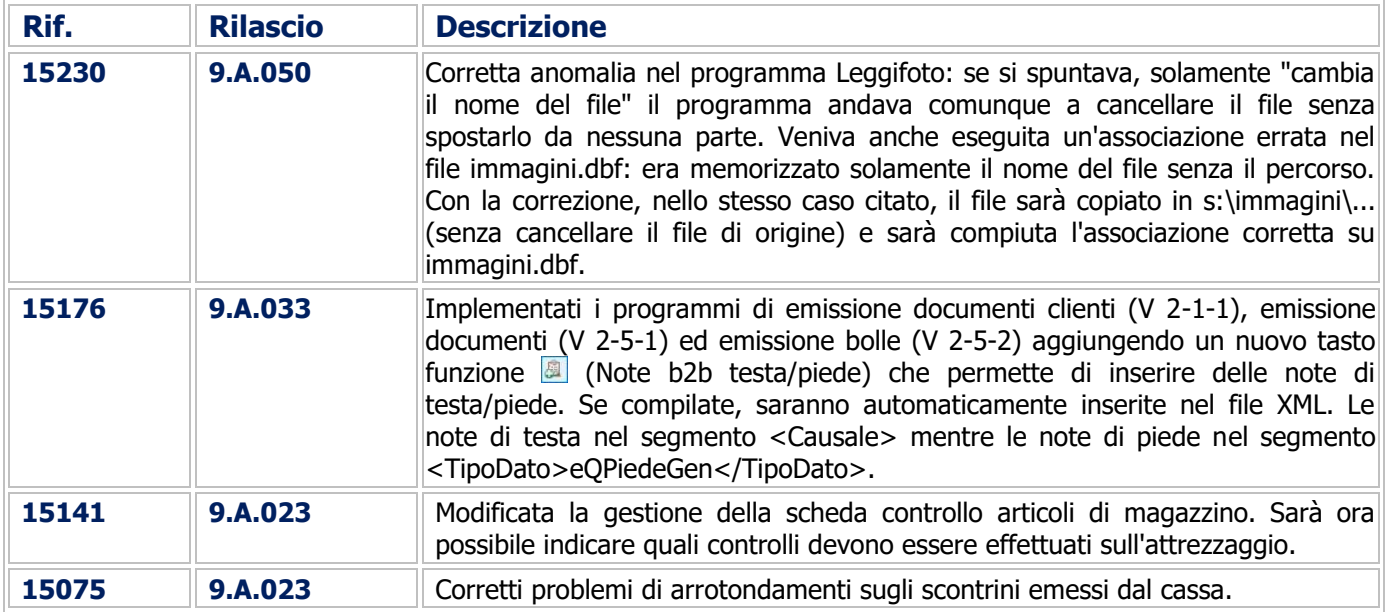

#### Buon Lavoro. **Supporto Clienti eQuilibra**